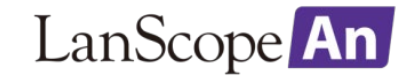

# 制限事項・注意事項(iOS)

2020年5月26日

第17版

エムオーテックス株式会社

# 改版履歴

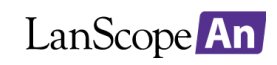

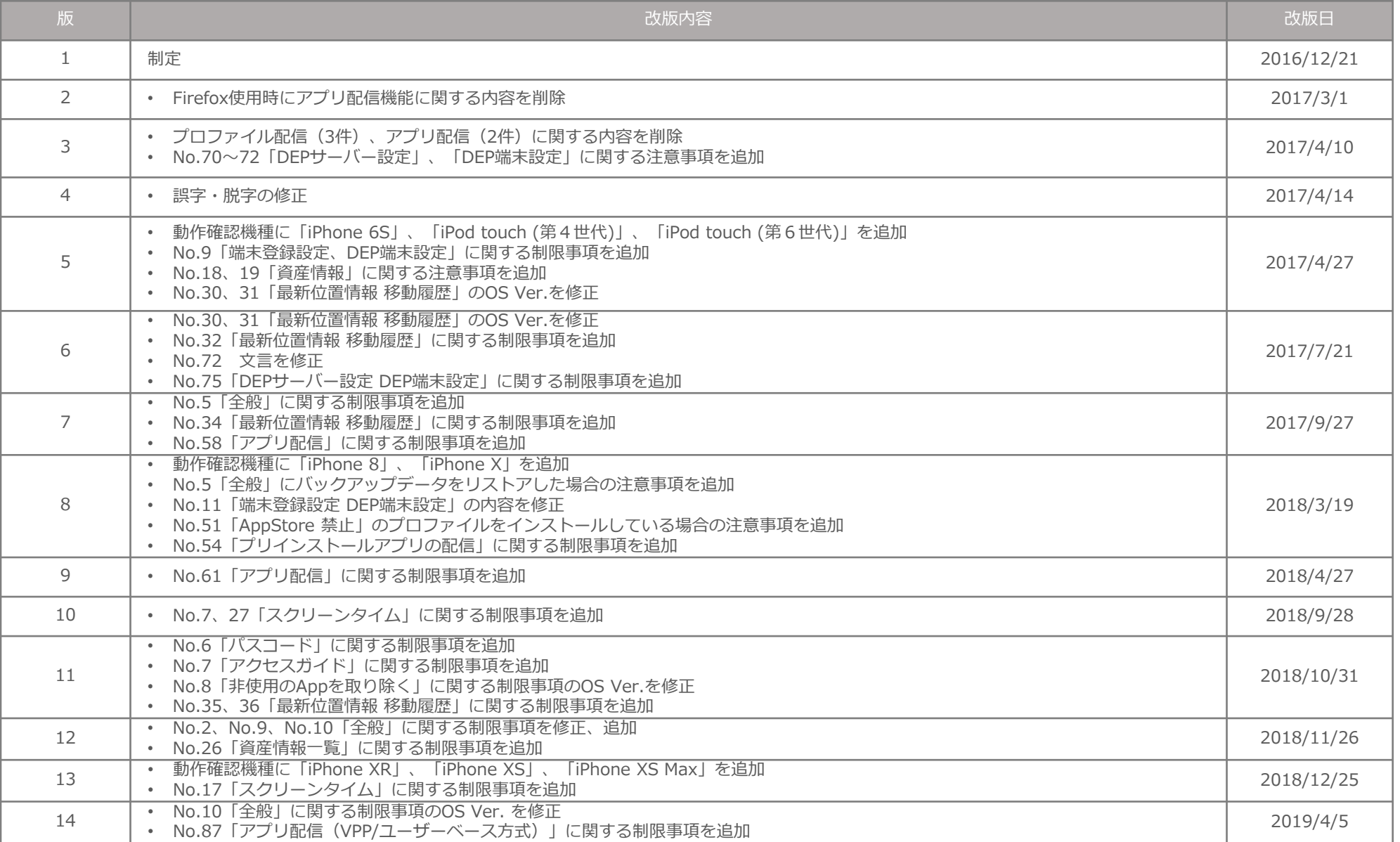

# 改版履歴

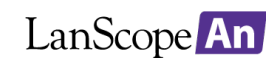

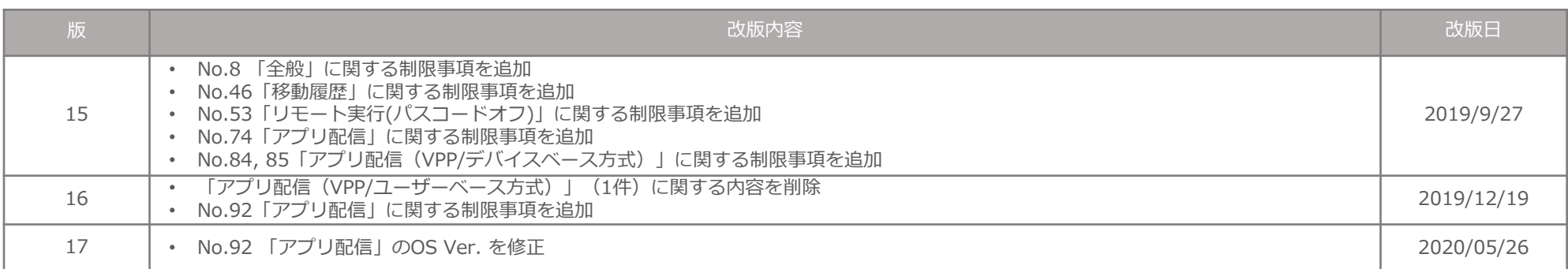

#### ■スマートフォン ■ ■タブレット

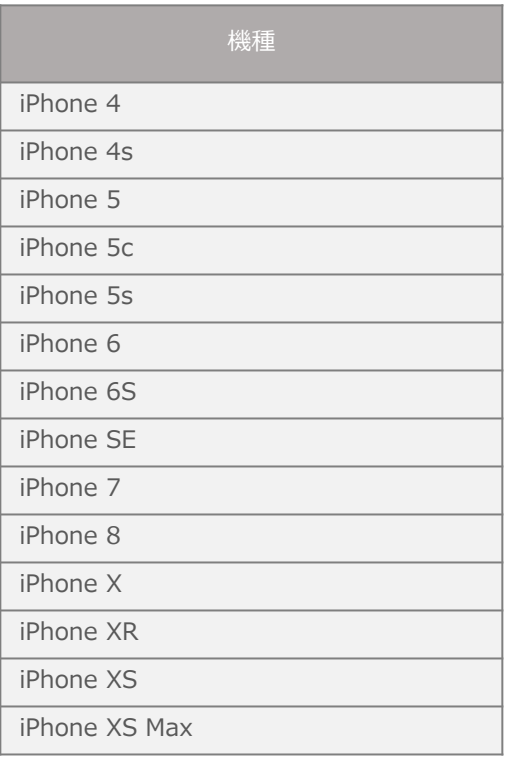

iPad mini

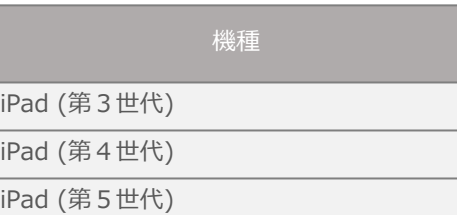

#### ■その他

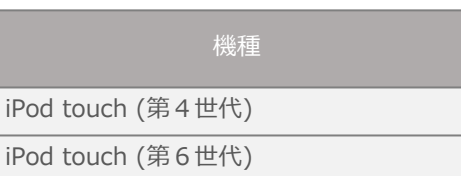

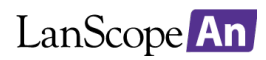

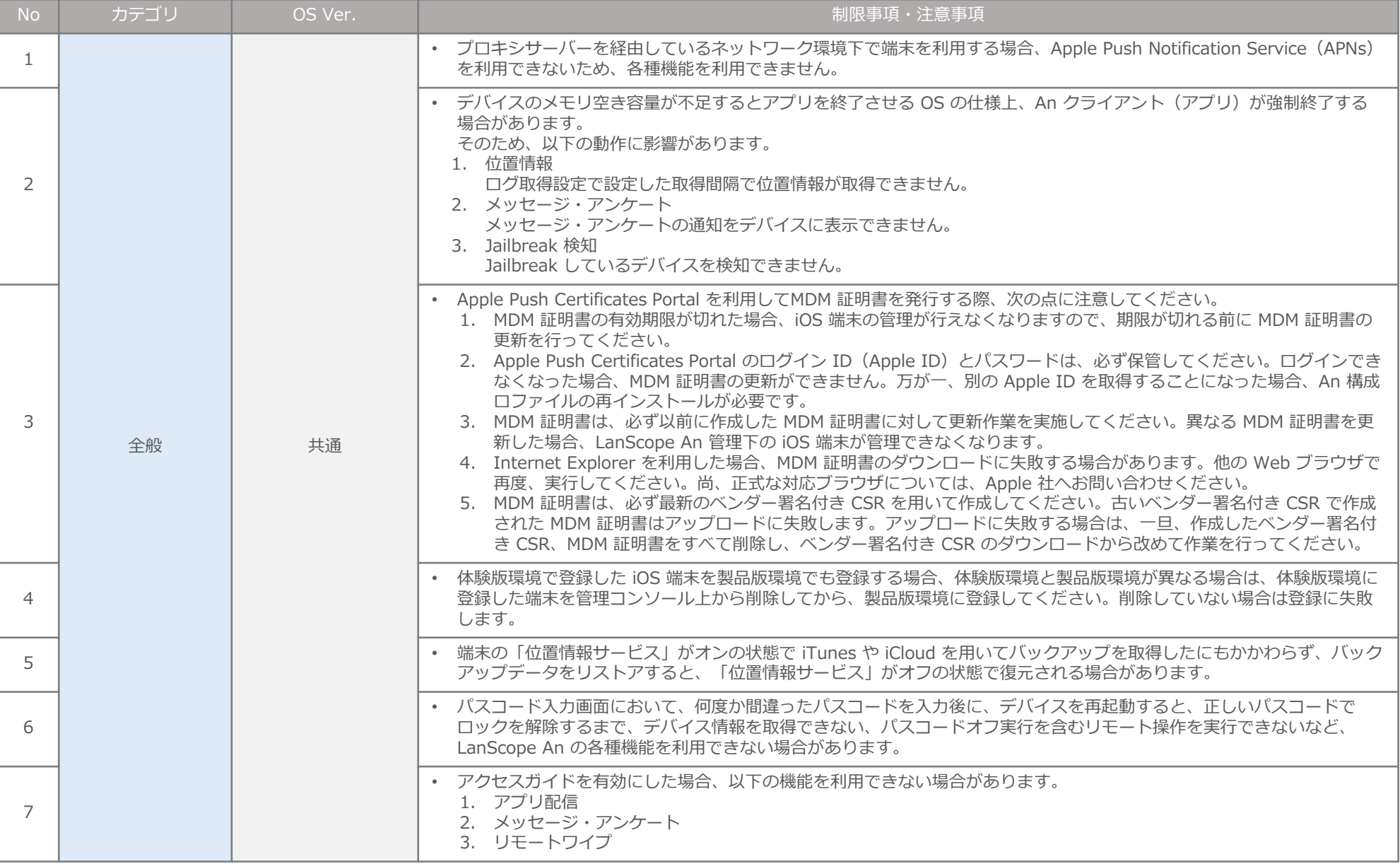

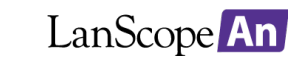

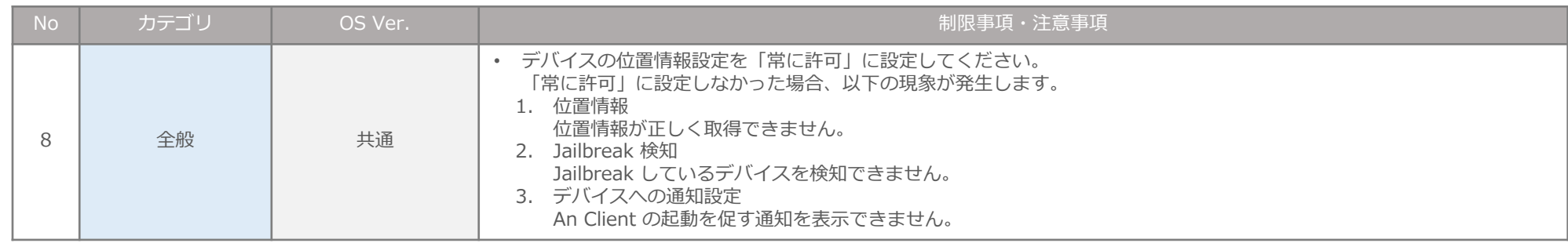

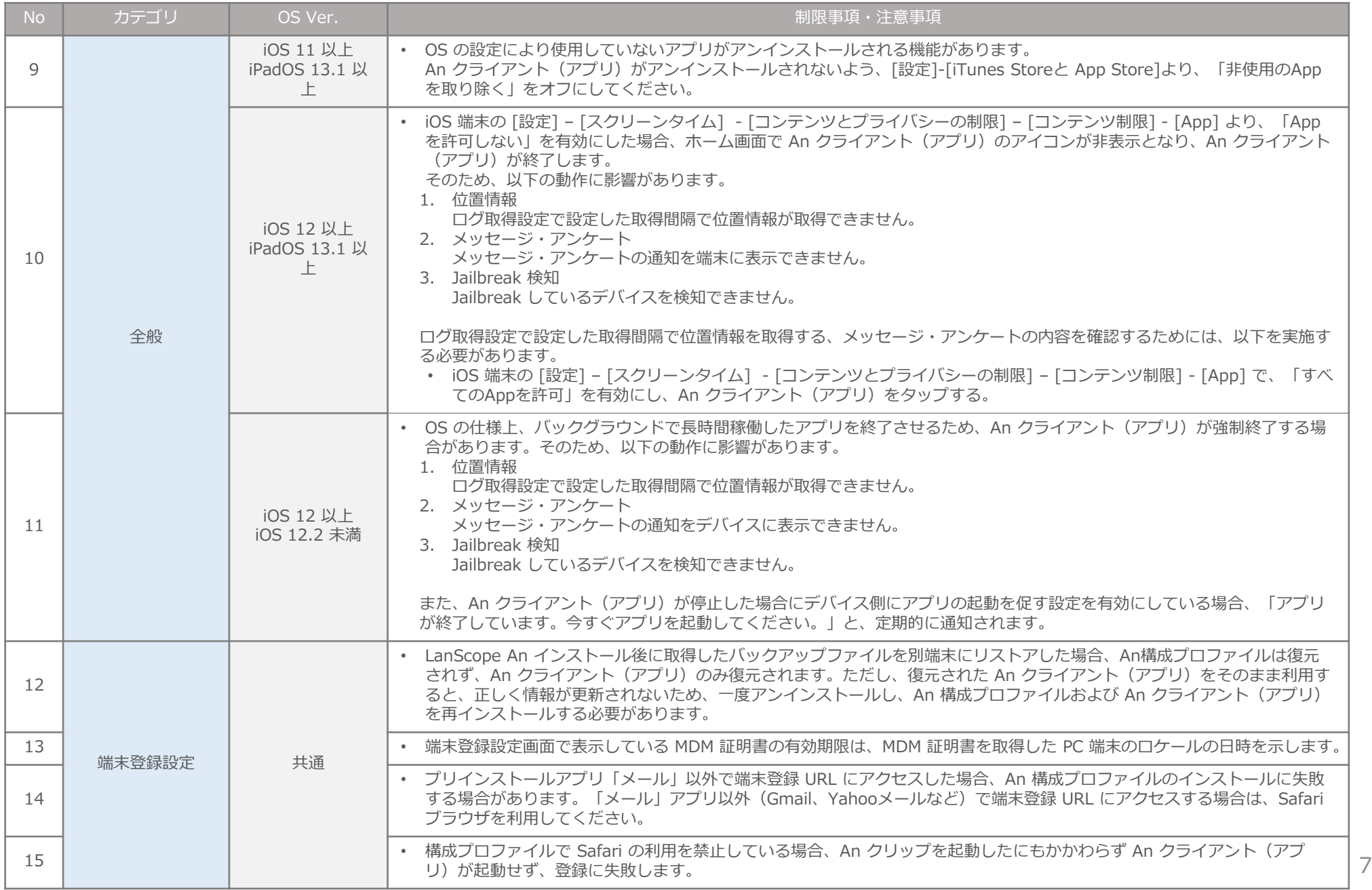

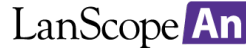

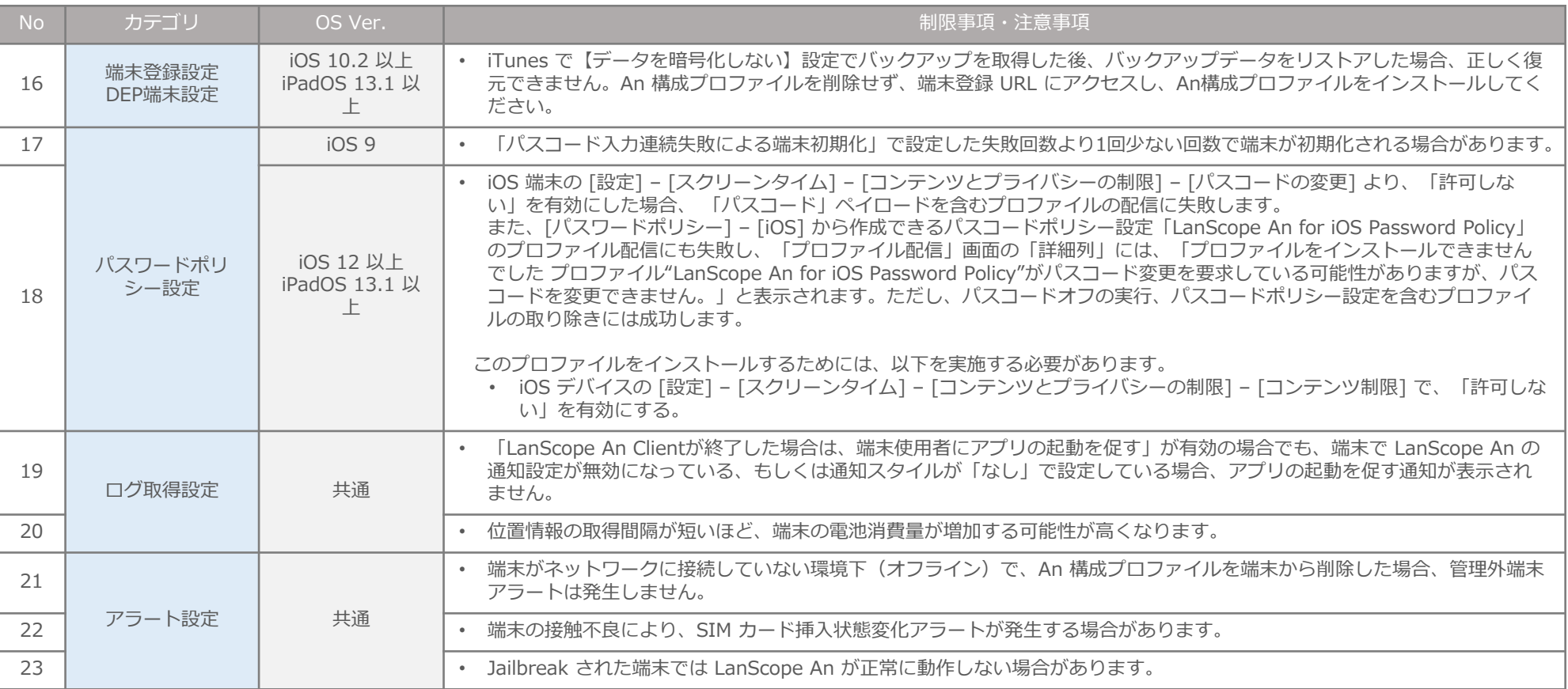

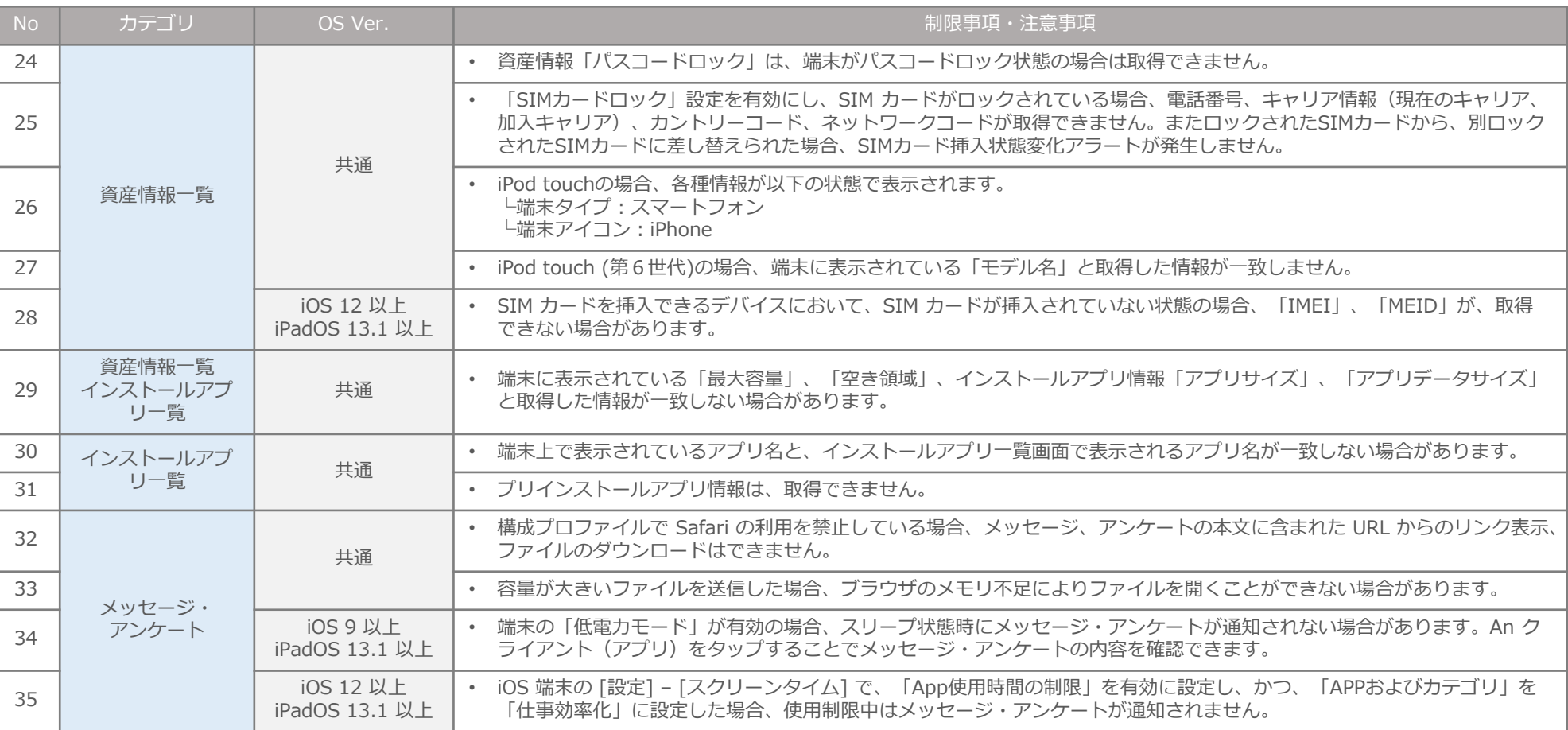

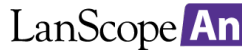

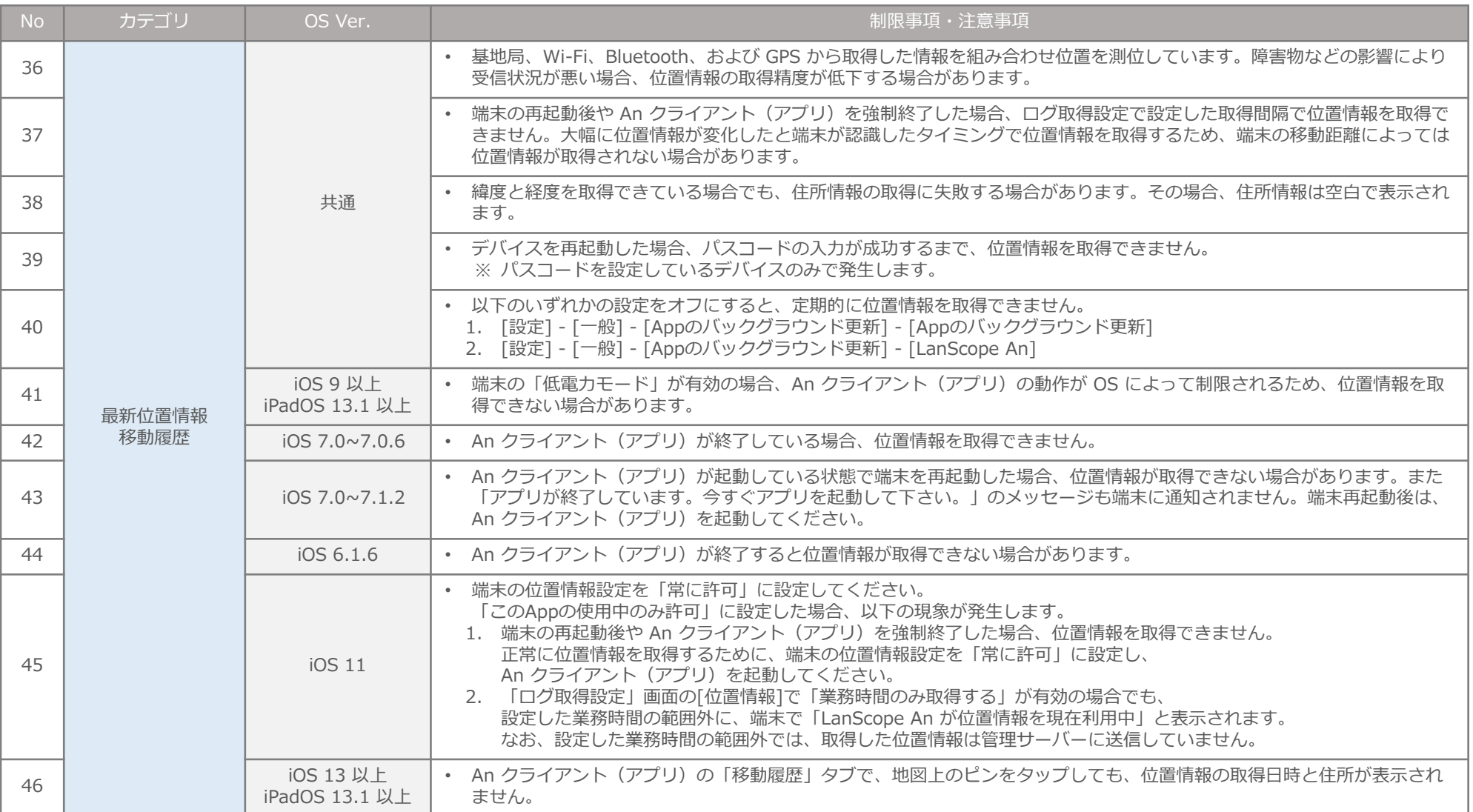

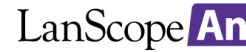

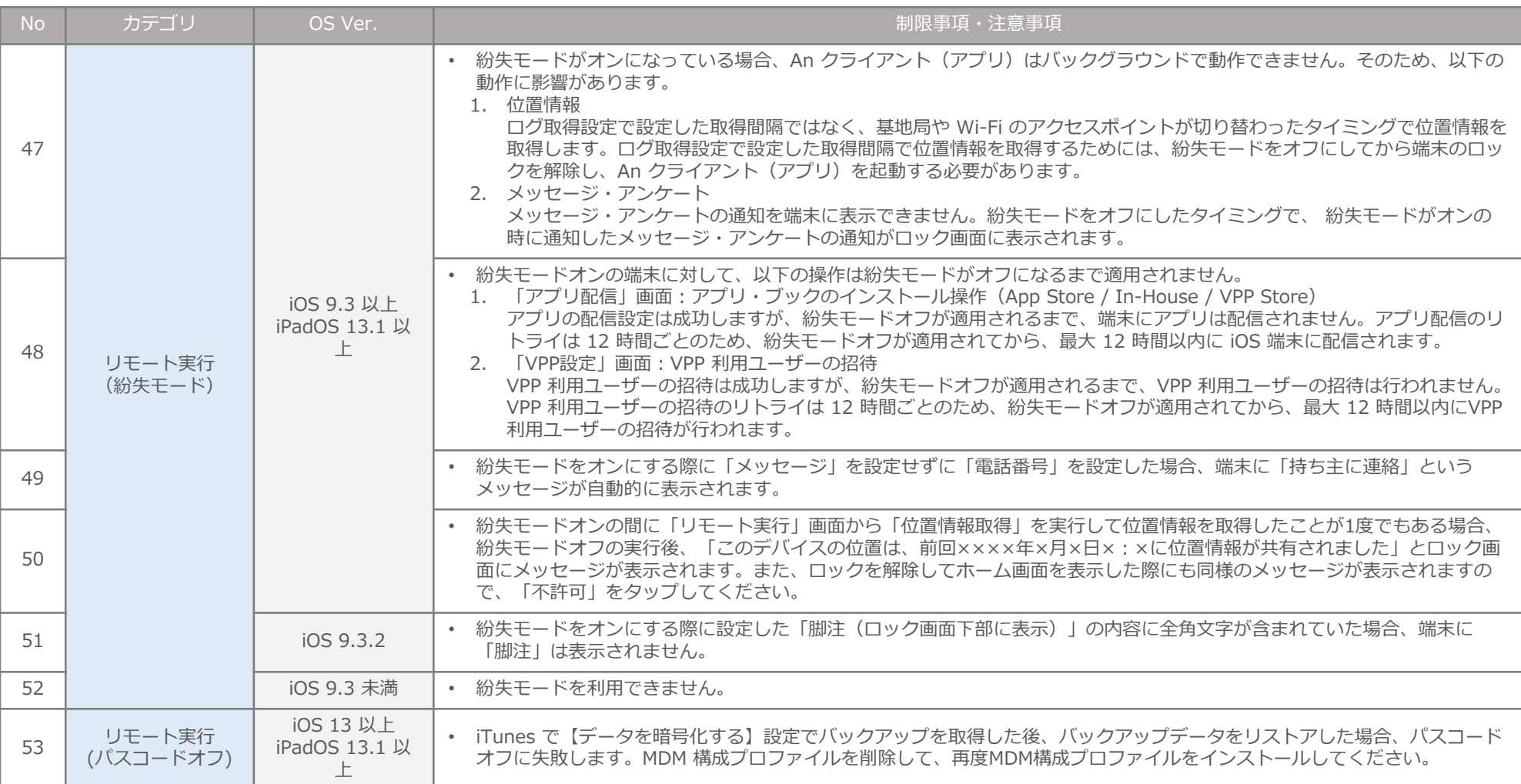

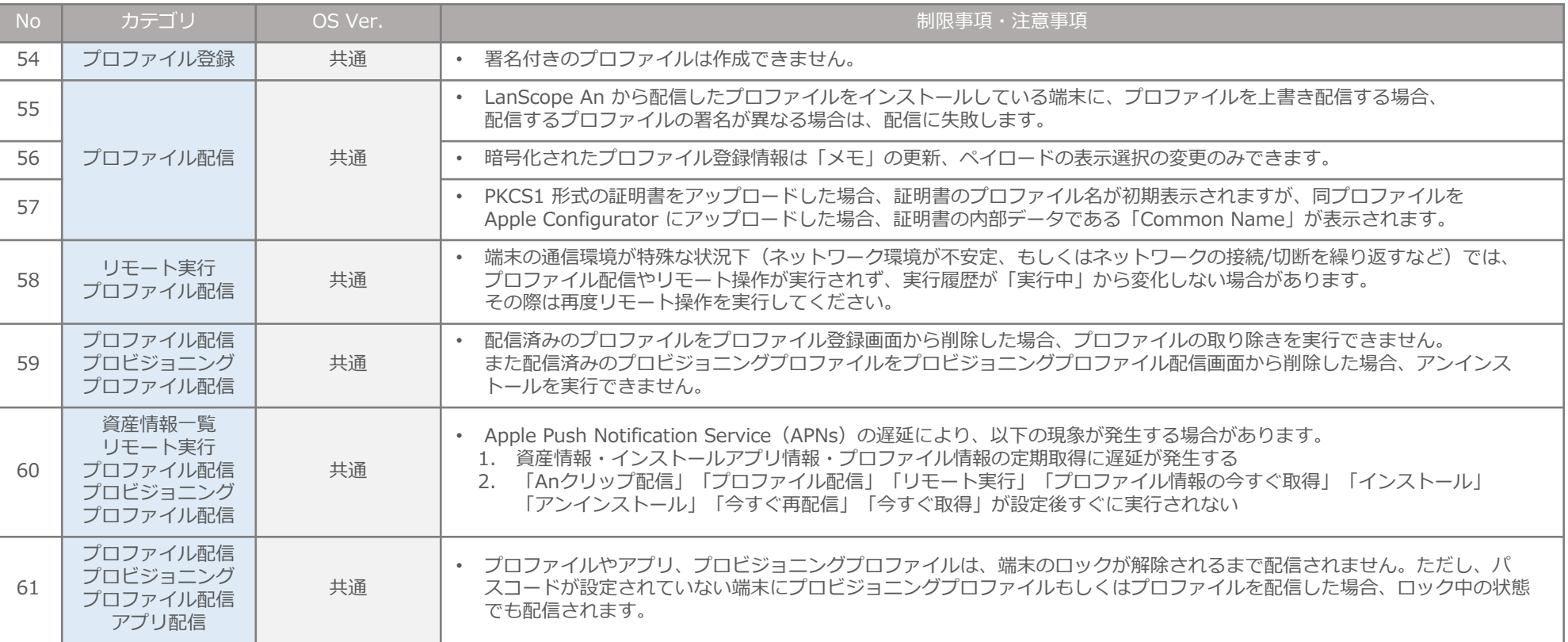

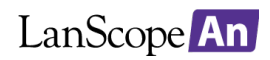

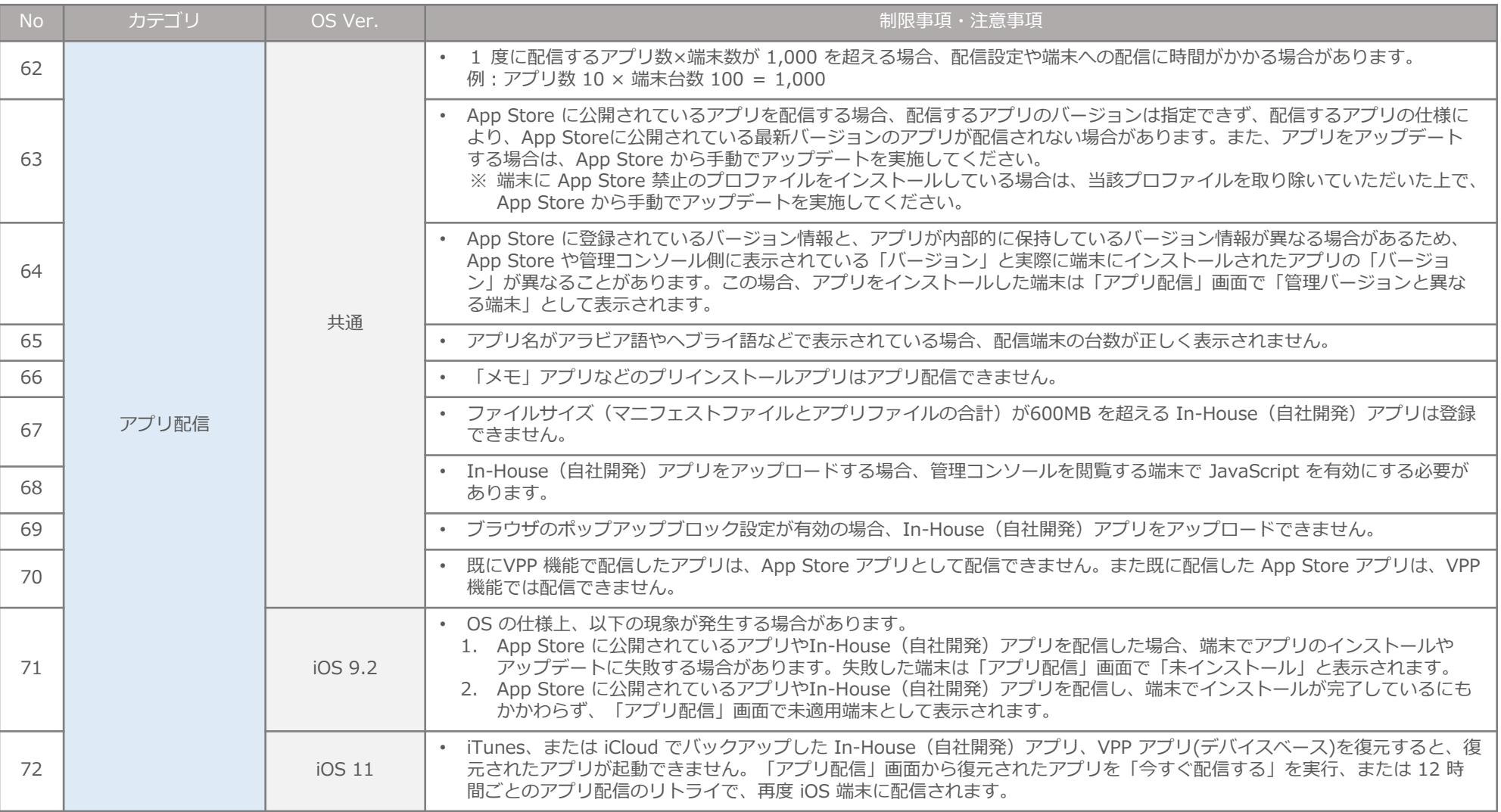

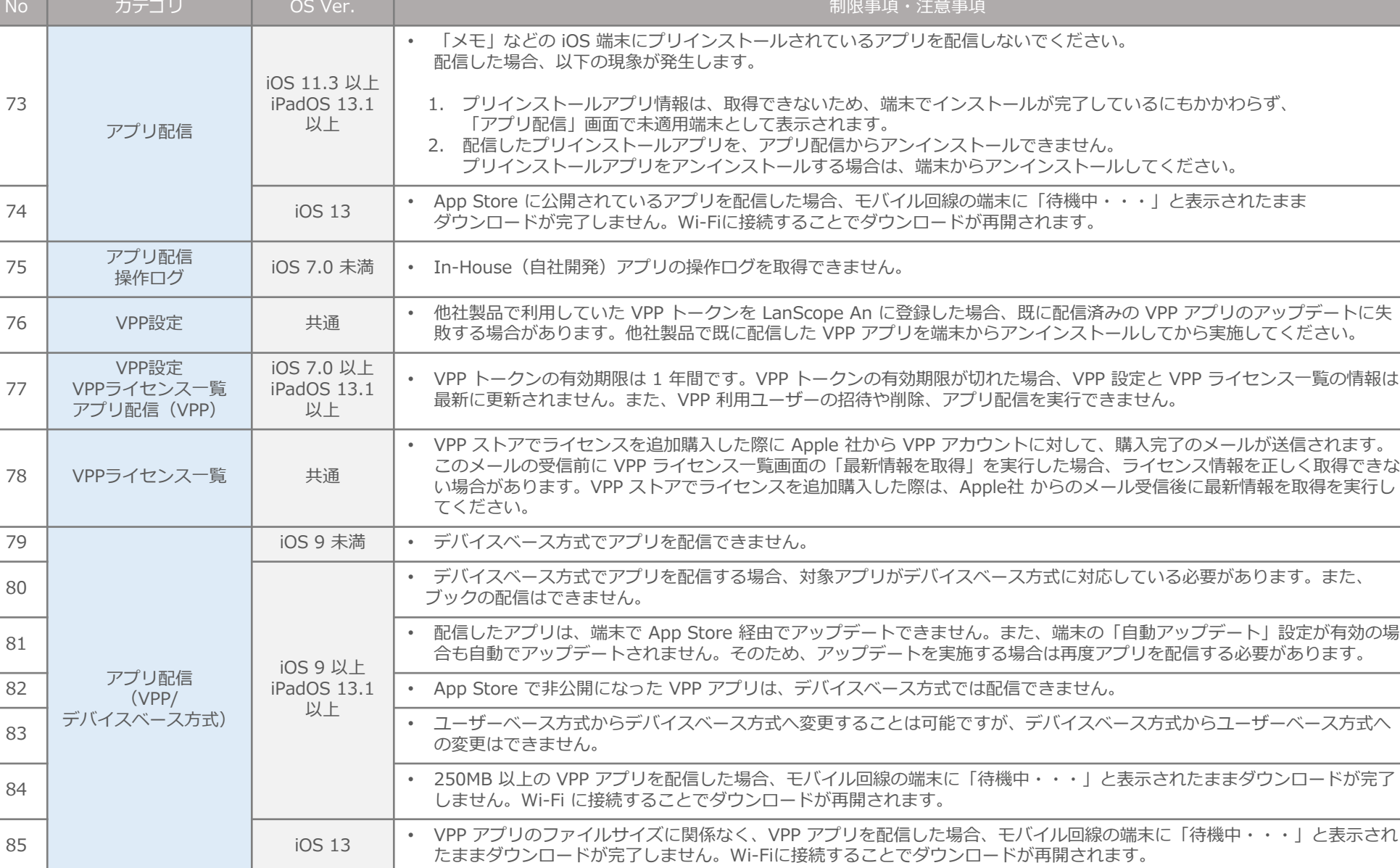

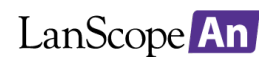

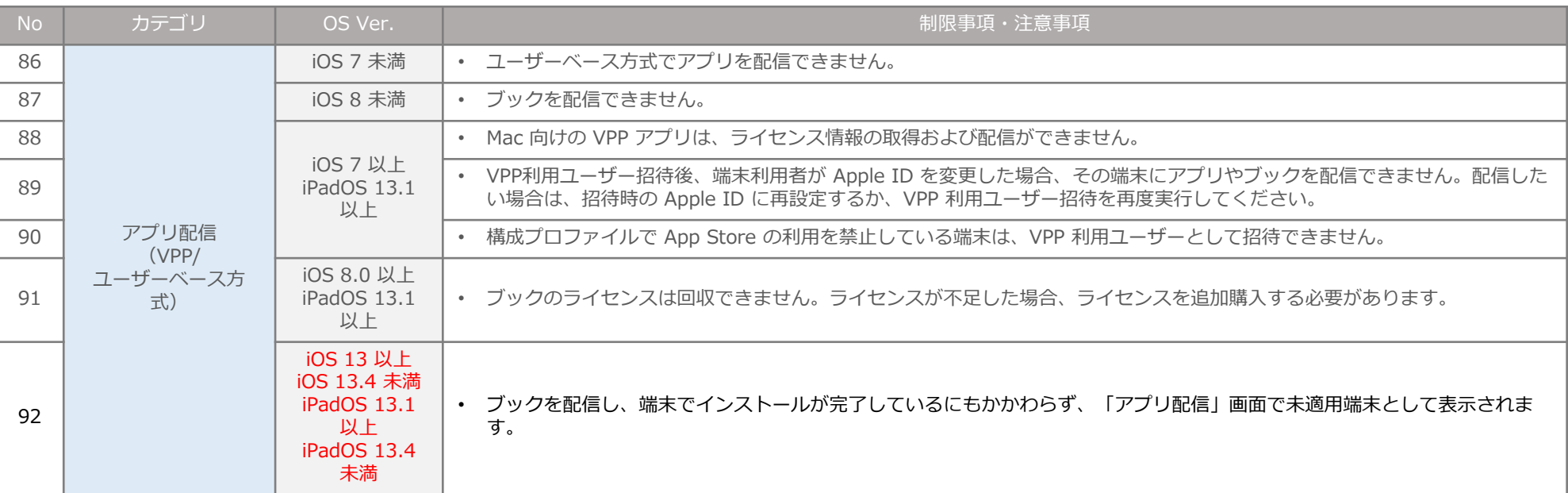

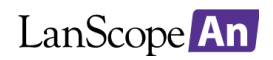

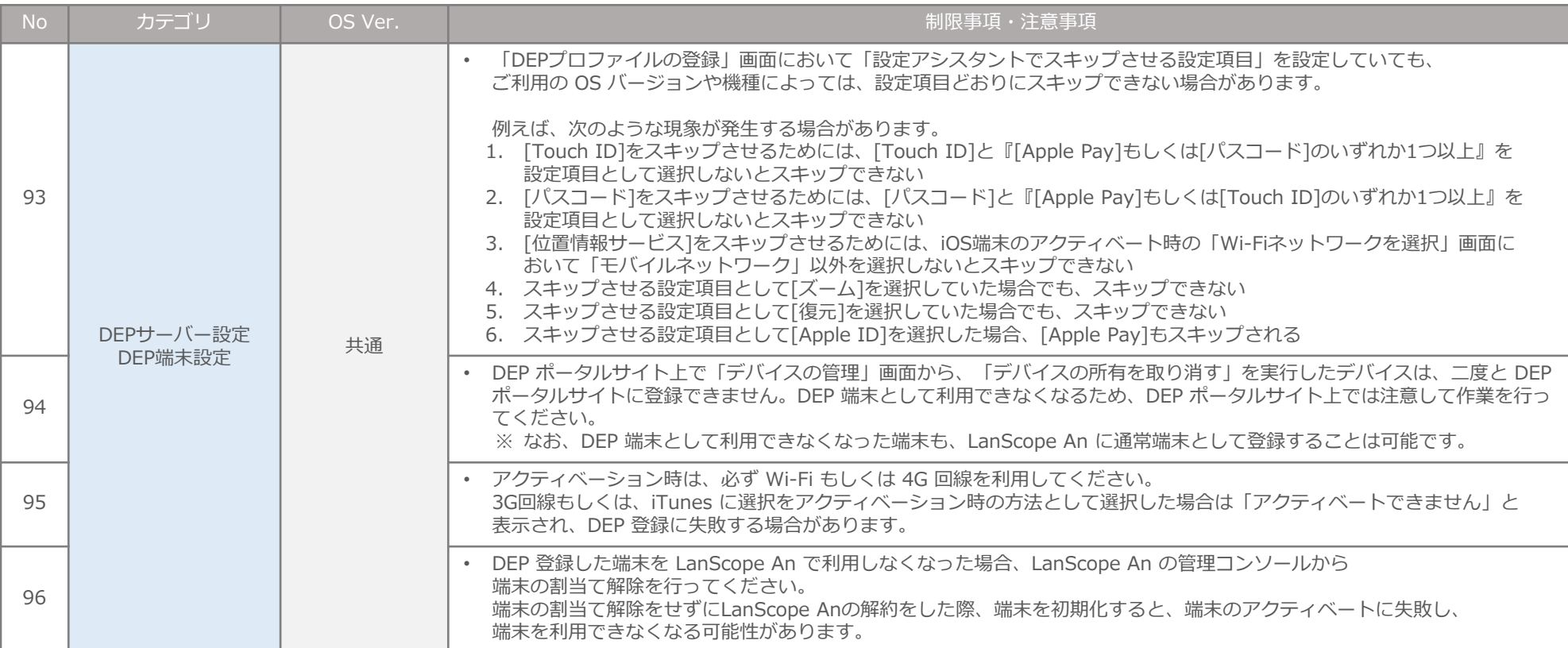